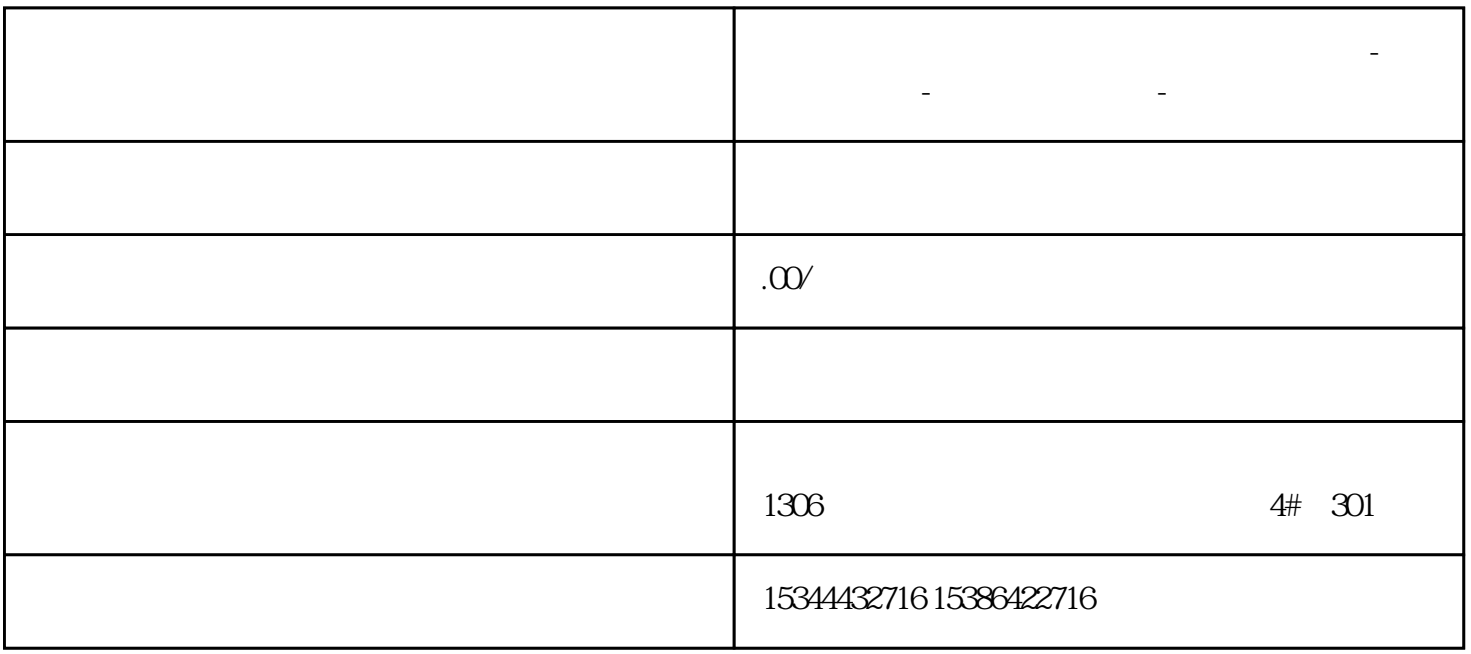

**西门子技术支持-西门子维修服务**

**内蒙古自治区鄂尔多斯市西门子中国总代理-西门子选型-**

PROFINET

PROFINET IP

 $1$  , the HMI